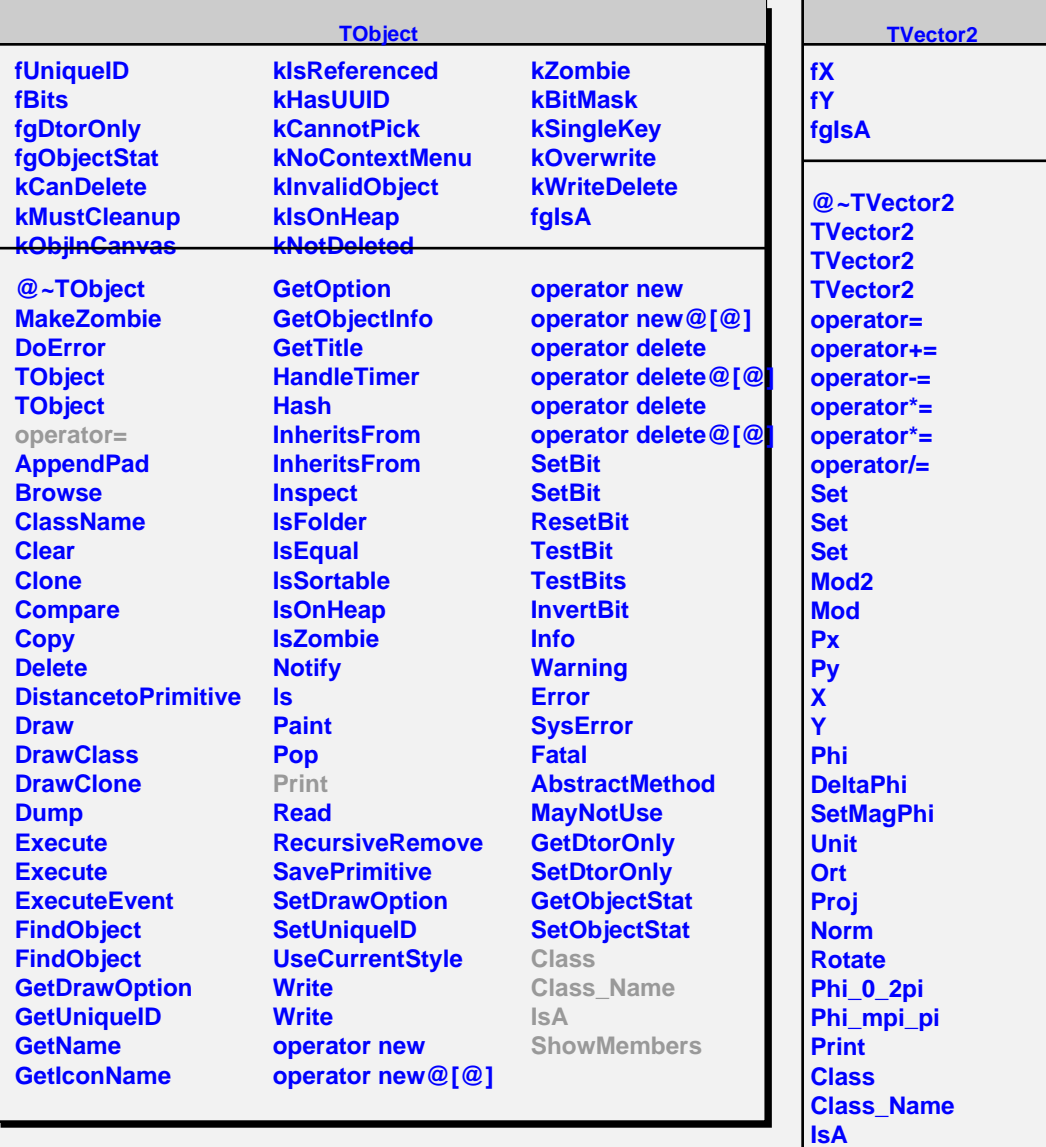

**ShowMembers**

**Streamer StreamerNVirtual**